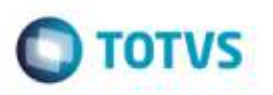

# **Extratores de BI - Ajuste dos Campos CD\_Representative, CD\_Romaneio e CD\_Freight\_Item**

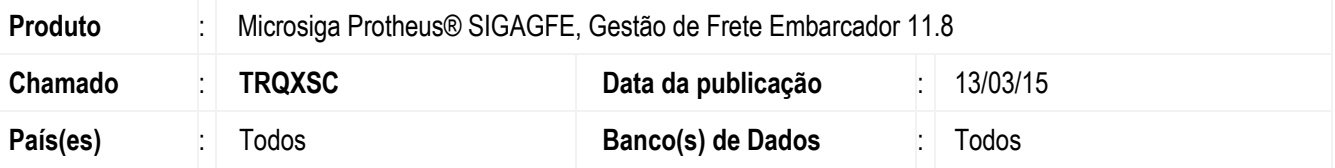

Efetuada alteração nos extratores de **BI Despesas de Frete** (**GFEBI01)** e **Prazos de Entrega** (**GFEBI03**), de forma que os campos **CD\_Representative**, **CD\_Romaneio** e **CD\_Freight\_Item** dos arquivos gerados apresentem apenas valores inteiros. Os últimos dois campos devem apresentar valor "0" (zero) quando não existir informação de código do romaneio e código de classificação de frete, respectivamente.

Para viabilizar essa melhoria, é necessário aplicar o pacote de atualizações (*Patch*) deste chamado.

## **Procedimento para Utilização**

### **Passos para o teste:**

- 1. Em **Gestão de Frete Embarcador** (**SIGAGFE**), acesse **Integrações** > **BI** > **Prazos de Entrega**.
	- Execute a extração das informações para um grande período de tempo.
	- Visualize o arquivo e verifique os campos **CD\_Representative** e **CD\_Romaneio**.
	- O campo **CD\_Representative** deverá apresentar sempre valor igual a "0" (zero).

- O campo **CD\_Romaneio** deverá apresentar valor igual a "0"(zero) quando não existir informação de código de romaneio.

- 2. Acesse **Integrações** > **BI** > **Despesas de Frete**.
	- Execute a extração das informações para um grande período de tempo.
	- Visualize o arquivo e verifique os campos **CD\_Representative**, **CD\_Romaneio** e **CD\_Freight\_Item**.
	- O campo **CD\_Representative** deverá apresentar sempre valor igual a "0"(zero).

- O campo **CD\_Romaneio** deverá apresentar valor igual a "0"(zero) quando não existir informação de código de romaneio, assim como o **CD\_Freight\_Item** deverá apresentar valor igual a "0"(zero) quando não existir informação de código de classificação de frete.

# **Boletim Técnico**

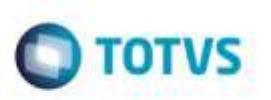

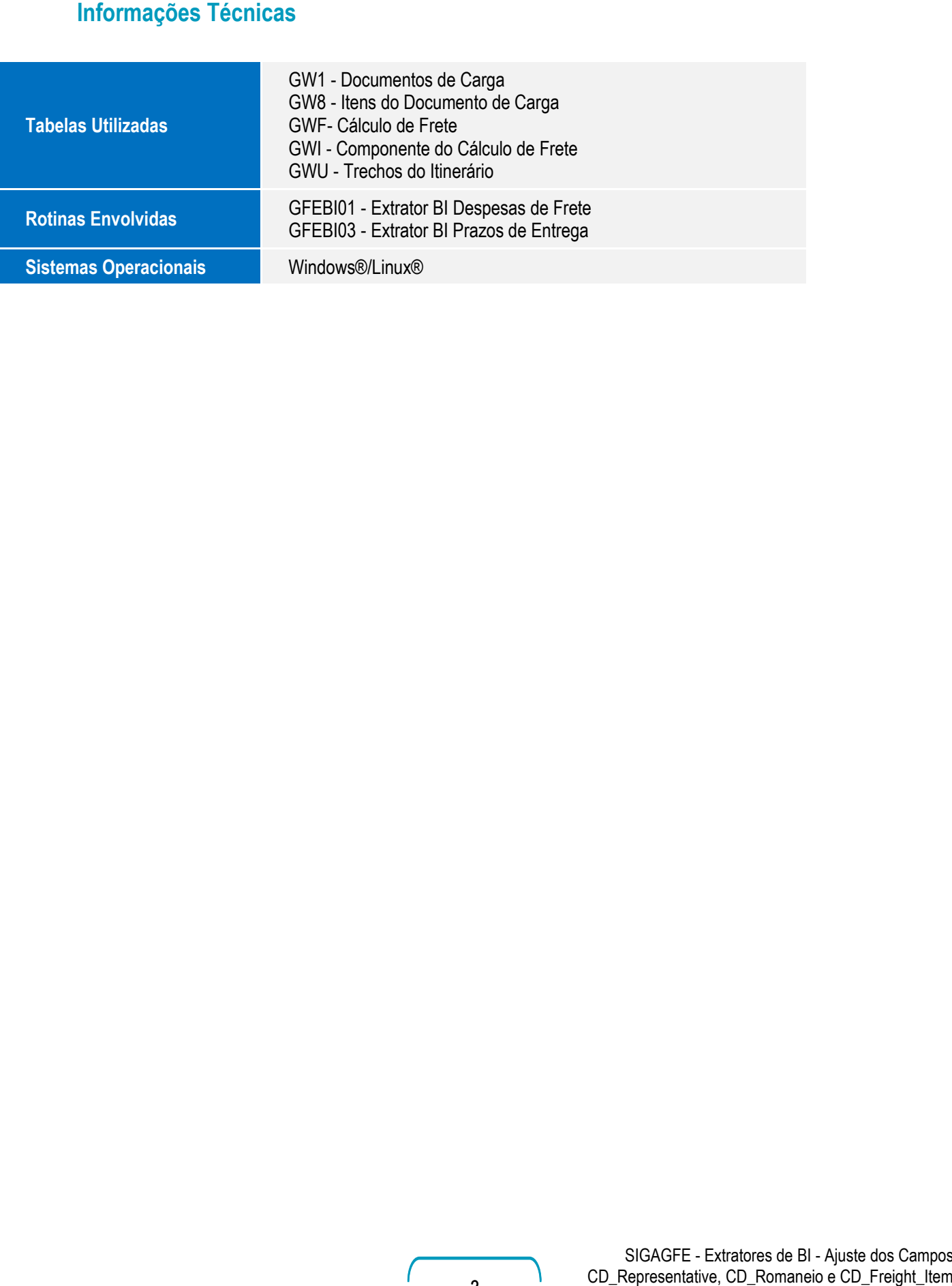